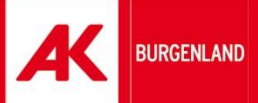

# ARBEITERKAMMER BURGENLAND CTA

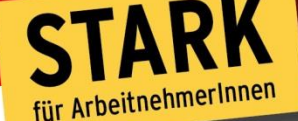

# **Recherchieren im Netz - Dos & Don'ts**

# Mit Tipps und Tricks durch den Datendschungel von Google und Co.

Mag.(FH) Roman Huditsch *Arbeiterkammer Burgenland*

www.bgld.arbeiterkammer.at

# **ARBEITERKAMMER BURGENLAND**

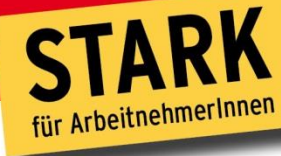

**BURGENLAND** 

# **Überblick**

- Warum Suche im Internet?
- Tools für die Internetsuche
- Wie suche ich im Internet?
- Wie evaluiere ich Internetquellen?
- Quellenangaben

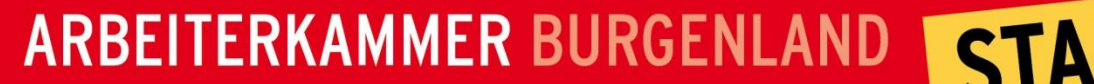

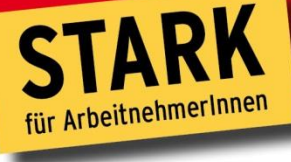

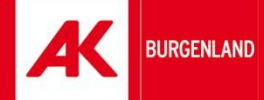

# **Warum Suche im Internet?**

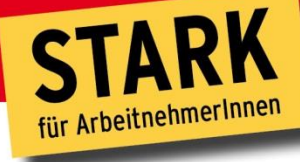

# **Vorteile der Internetsuche**

- $-$  Informationen zu (fast) allen Informationsbedürfnissen
- Zugriff vom Arbeitsplatz aus
- Schnelle Ergebnisse
- Keine tiefgreifenden Vorkenntnisse notwendig
- Oft reicht eine Suchanfrage wirklich aus, um die gesuchte Information zu bekommen

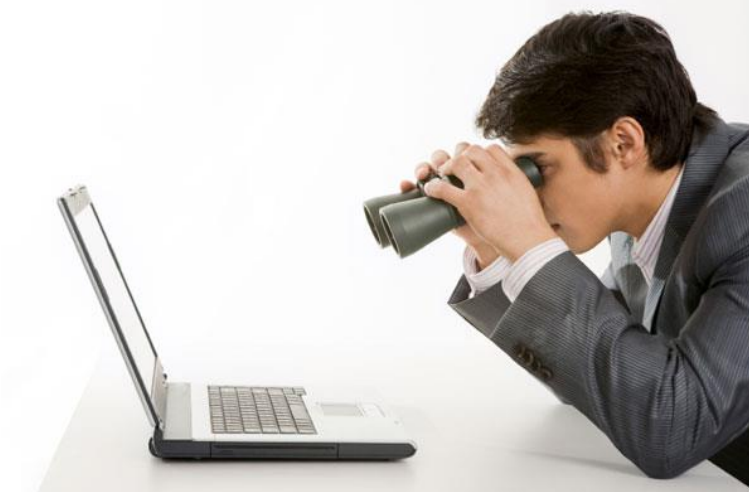

**BURGENLAND** 

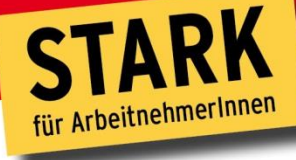

# **Nachteile der Internetsuche**

- Totales Überangebot an Information
- Wertungsfreies Nebeneinander von Qualität und Unsinn
- Optik in vielen Fällen besser als Inhalt
- Reihung der Suchergebnisse oft nicht nachvollziehbar
- Wird wirklich die beste Seite zum Thema gefunden?
- Sind die Informationen richtig und vollständig?
- Wie werte ich Informationen aus und wie ermittle ich, ob sie für meine Suche zutreffend sind?

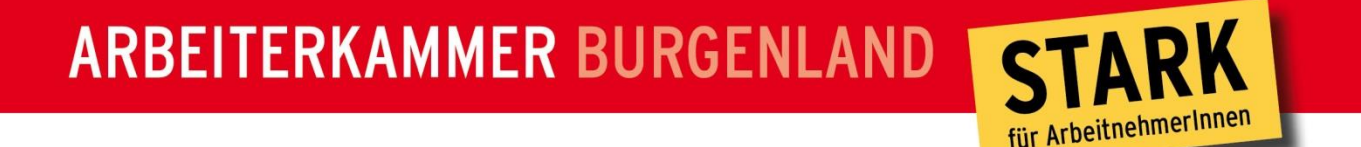

#### **Warum reicht es nicht nur Google zu benutzen?**

- Über allgemeine Suchmaschinen (Google) auffindbar:
	- ca. 20 Milliarden Internetseiten
- Insgesamt im WWW (frei zugänglich):
	- mehr als 30 Milliarden Internetseiten
- Nicht über Suchmaschinen zu finden:
	- mind. 30 Milliarden Dokumente  $($ "Invisible Web"):
	- Nur ein Teil aller Informationen sind überhaupt in Suchmaschinen enthalten!

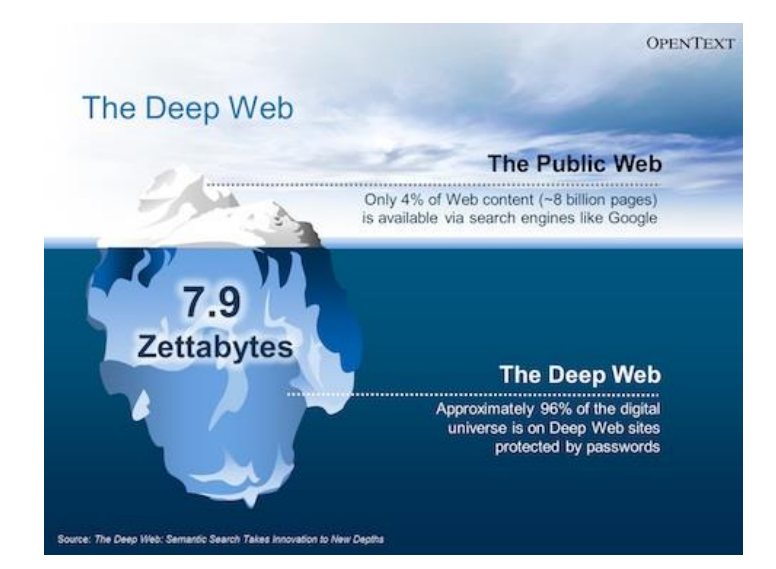

**BURGENLAND** 

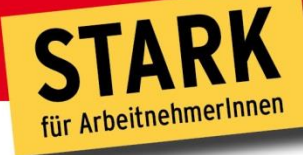

# **Was kann ich nicht finden?**

- Frei zugängliche Internetseiten, die bei keinem Suchdienst gespeichert sind (z.B. Internetseiten, auf die keine Links führen)
	- Können von sog. Spidern nicht gefunden und indiziert werden
- Inhalte aus Datenbanken oder Bibliothekskatalogen ("Invisible Web")
- Geschützte Inhalte (nur mit Passwort zugänglich)
- Was es einfach nicht im Internet gibt (z.B. Copyright-geschütztes Material)

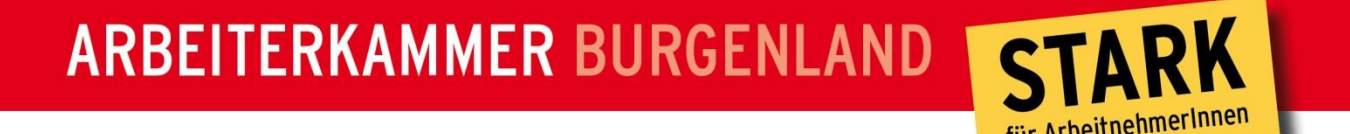

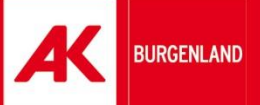

#### **Grenzen der Recherche in Suchmaschinen**

- "Grenzen" des Suchenden
- Unvollständigkeit des Suchindexes
- Unbekannte Dateiformate
- Nicht-Text-Informationen
- Problem: Grafik- / Musikdateien ohne Beschreibungstexte
- Eingeschränkte Suchmöglichkeiten
- Inhaltliche Filterung / Zensur
- Veraltete Information ("Seite nicht gefunden")
- "Invisible Web"

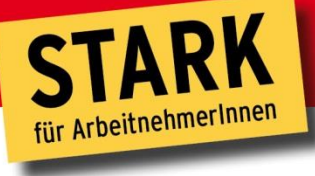

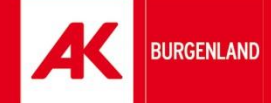

# **Tools für die Internetsuche**

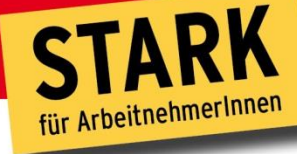

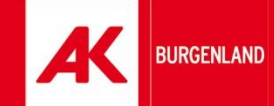

### **Tools für die Internetsuche**

- Internetverzeichnisse und Fachportale
- Suchmaschinen
- Spezialsuchmaschinen
- Metasuchmaschinen
- Suche im "Deep web"

Wann ist welches Tool sinnvoll?

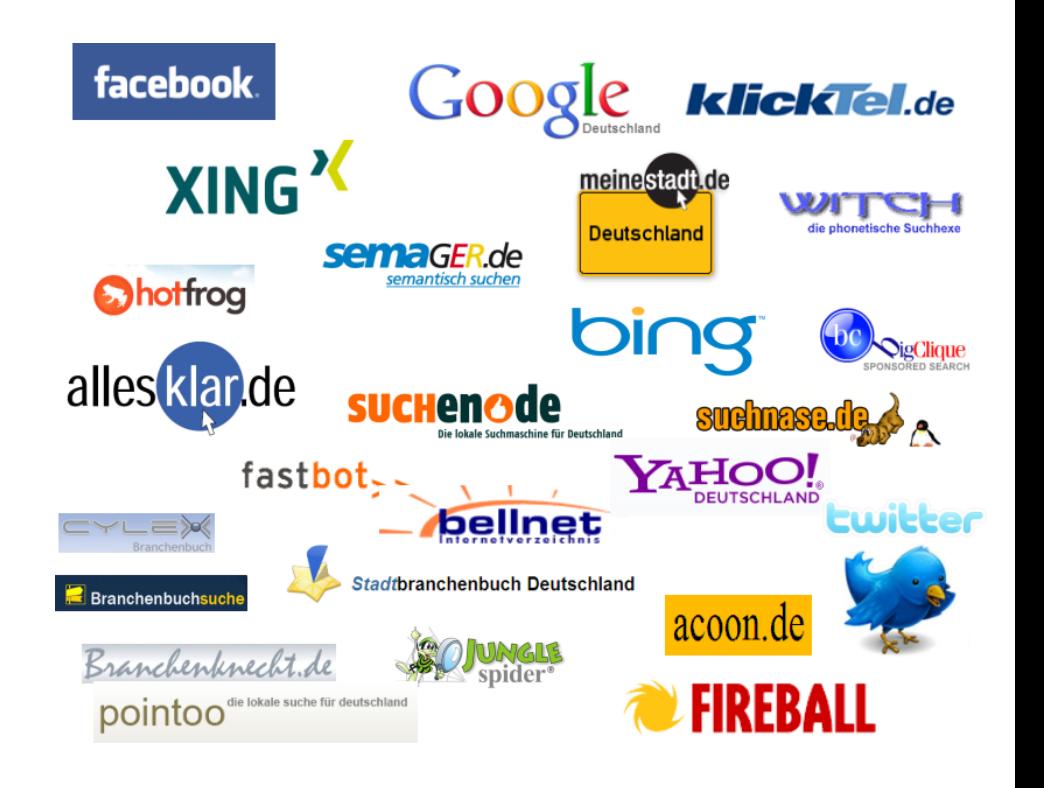

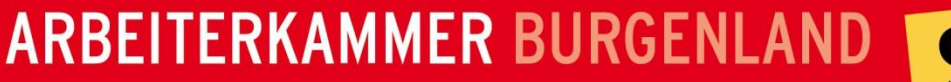

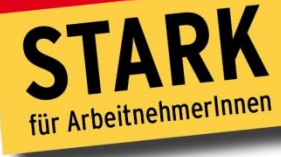

#### **Internetverzeichnisse**

- = Intellektuell angelegte Linksammlungen
- für den Überblick auf ein Thema, zum Stöbern
- der Aktualitätsgrad ist zweitrangig
- Umfang: bis zu 4 Millionen Nachweise
- Akademische oder institutionelle Kataloge
	- geeignet für Forschungsinteressen
- Kommerzielle Kataloge
	- geeignet für persönliche Interessen

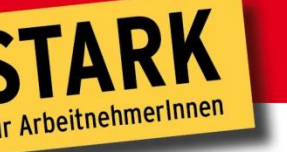

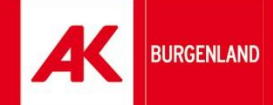

### **Beispiele für Internetverzeichnisse**

- Kommerzielle Verzeichnisse:
	- Yahoo: de.yahoo.com/
	- Open Directory Project: http://dmoz.org/
- Akademische Verzeichnisse:
	- Internet Public Library: http://www.ipl.org//
	- **The Virtual Library: www.vlib.org/**
- Überblick:
	- www.bib-bvb.de/bib\_schule/verzeich.pdf

# ARBEITERKAMMER BURGENLAND STARK

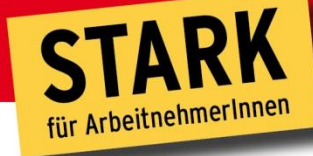

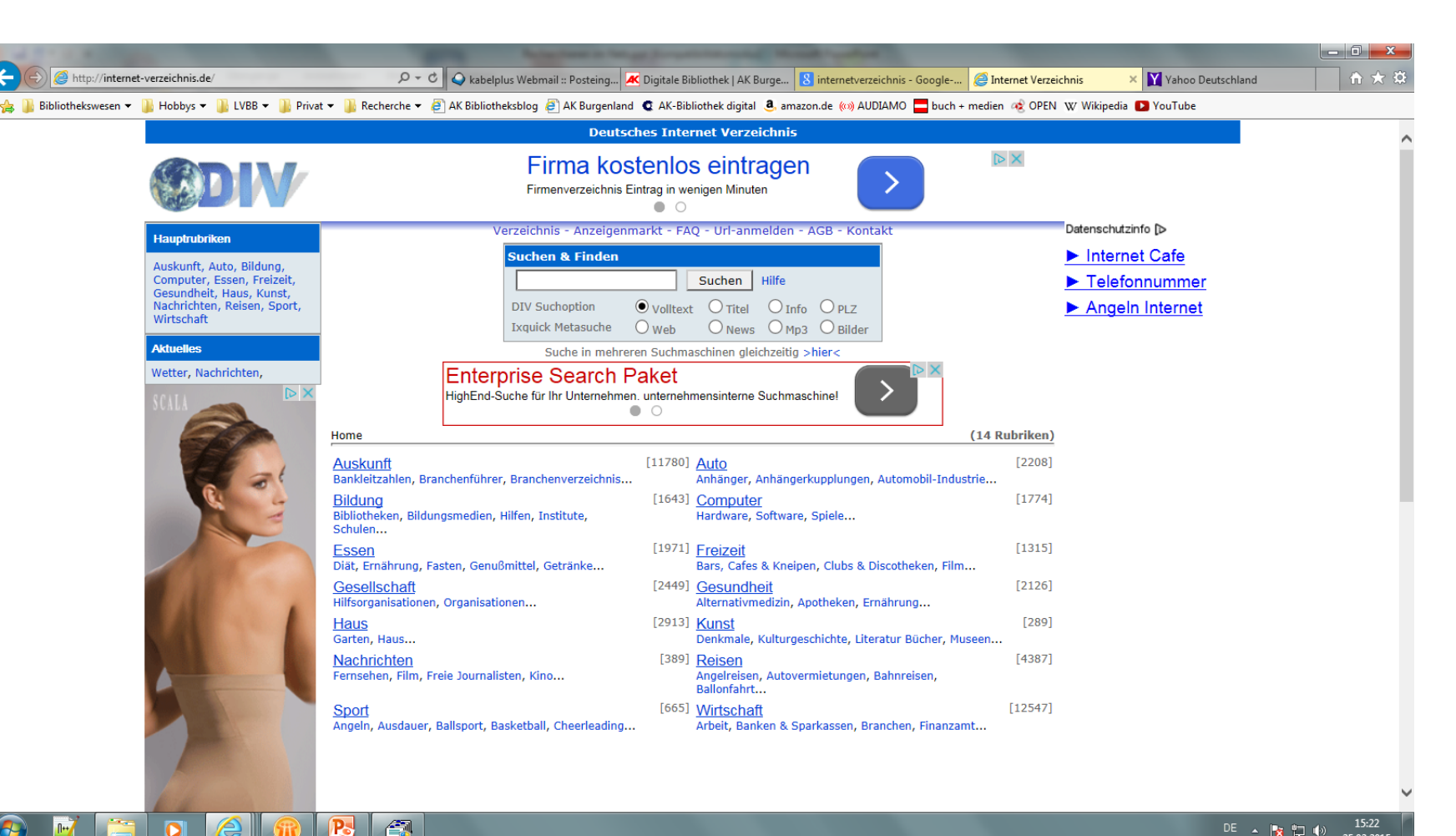

**BURGENLAND** 

![](_page_13_Picture_1.jpeg)

#### **Vorteile von Internetverzeichnissen**

+ Ausgewählt:

Internetseiten werden von Menschenhand ausgewählt und in ein passendes Themengebiet einsortiert

+ Geprüft:

Internetseiten gelangen nur noch vorheriger Prüfung in den Index

#### + Bewertet:

Internetseiten sind teilweise "bewertet"

![](_page_14_Picture_1.jpeg)

#### **Nachteile von Internetverzeichnissen**

- Geringerer Umfang: Umfang < 0,05% im Vergleich zu Suchmaschinen
- Kleinerer Suchbereich: i.d.R. sind nur der Titel und eine Kurzbeschreibung der Startseite eines Internetangebots suchbar
- fehlende Aktualität: z.T. dauert es sehr lange, bis neue Internetseiten aufgenommen werden
- Fehlende Einheitlichkeit: Struktur der Kategorien je nach Internetverzeichnis anders (kein System)

![](_page_15_Picture_0.jpeg)

![](_page_15_Picture_1.jpeg)

#### **Suchmaschinen**

- Suche nach Fakten oder aktuelleren Informationen
- indexieren möglichst alle Internetseiten eines Internetangebots vollständig, voll automatisch, (fast) Wort für Wort
- machen keinen Unterschied bei der Qualität der indexierten Internetseiten

![](_page_15_Picture_6.jpeg)

![](_page_16_Picture_0.jpeg)

![](_page_16_Picture_1.jpeg)

#### **Wie funktionieren Suchmaschinen?**

- Automatisch arbeitende Programme (Spider, Crawler): Hangeln sie sich über Verweise weiter
- Internetseiten werden indiziert, wobei der Volltext der Seiten in riesigen Datenbanken gespeichert wird
- Der Benutzer recherchiert in diesen Datenbanken durch Eingabe von Suchbegriffen
- Relevante Webseiten werden gereiht und als Ergebnismenge zurückgegeben

![](_page_16_Picture_7.jpeg)

![](_page_17_Picture_0.jpeg)

![](_page_17_Picture_1.jpeg)

# **Suchtechnologie**

- "First generation"
	- Automatisches Ranking: wie häufig und wo kommt das gesuchte Wort im Text vor?
- "Second generation"
	- Automatisches semantisches Ranking
	- "peer" Ranking: die Zahl der Links auf das Dokument fließt mit ein
	- Concept clustering: Treffer werden thematisch geordnet
	- i.d.R. erhält man damit mehr relevante Treffer

![](_page_18_Picture_1.jpeg)

![](_page_18_Picture_2.jpeg)

# **Beispiele für Suchmaschinen**

- Google: www.google.com
- Bing: www.bing.com
- Baidu: http://www.baidu.com/

![](_page_19_Picture_1.jpeg)

# **Vorteile von Suchmaschinen**

+ Schnell:

In Sekundenbruchteilen können mehrere Milliarden Seiten durchsucht werden

+ Relativ aktuell:

neue oder geänderte Internetseiten sind häufig schon nach wenigen Tagen im Index

+ Sehr umfangreich:

Internetseiten sind meist komplett gespeichert

![](_page_20_Picture_1.jpeg)

![](_page_20_Picture_2.jpeg)

### **Nachteile von Suchmaschinen**

- Fehlende "Intelligenz": Intellektuelle Erschließung unmöglich, viel nutzlose "Information" ("Datenflut")
- Nicht vollständig: Suchmaschinen erreichen nur einen Teil aller Internetseiten weltweit
- Gemischte Aktualität: Aktuelle Nachrichten stehen undifferenziert neben alten Daten
- "Suchmaschinenspam": Verfälschte Relevanzbewertung durch Link-Farmen

![](_page_21_Picture_1.jpeg)

# **Spezialsuchmaschinen**

- Informationen finden, die nicht / kaum durch allgemeine Suchmaschinen abgedeckt werden
- Umfang: Einige tausend bis zu 100 Millionen Internetseiten
- Weltweit gibt es Tausende von Suchdiensten, die auf einen bestimmten Bereich spezialisiert sind:
	- wissenschaftliche Informationen
	- tagesaktuelle Informationen (Tageszeitungen) www.paperball.de
	- dauerhafte Archivierung von Webseiten
	- "Nicht-Text", z.B. Grafiken, Filme oder Musik
	- Adressen, Telefonnummern, Firmen etc.

![](_page_22_Picture_1.jpeg)

# **Beispiele für Spezialsuchmaschinen**

- Scirus: http://www.scirus.com
	- Durchsucht Seiten von Universitäten, ausgewählte Server und wissenschaftliche Webseiten plus freie zugängliche Fachdatenbanken und Volltexte wissenschaftlicher Zeitschriften
- Human Protein Reference Database: http://www.hprd.org/
	- Eigenschaften von einzelnen Proteinen (Domänen, Modifikationen, Interaktionen, assoziierte Krankheitsbilder etc.) wurden manuell aus verschiedenen Literaturdatenbanken extrahiert

![](_page_23_Picture_0.jpeg)

![](_page_23_Picture_1.jpeg)

#### **Vorteile von Spezialsuchmaschinen**

- + Abdeckung: Die "Randgebiete" werden sehr viel besser abgedeckt
- + Eingrenzung: Sie suchen nur in dem Bereich, der Sie interessiert
- + Relevanz:

oft hohe Relevanz der gefundenen Quellen

![](_page_24_Picture_1.jpeg)

# **Nachteile von Spezialsuchmaschinen**

- Such-Einschränkung: meist nur für ein ganz bestimmtes Thema geeignet
- Schwer "aufzuspüren": passende "Spezialisten" sind häufig schwierig aufzufinden (Suchmaschinenverzeichnisse nutzen)
- Fehlende Einheitlichkeit: Qualität und Umfang sehr unterschiedlich

![](_page_25_Picture_0.jpeg)

![](_page_25_Picture_1.jpeg)

#### **Metasuchmaschinen**

- Eingabe einer Suchanfrage bei einer Metasuchmaschine
- Metasuchmaschine gibt Anfrage an Suchdienste weiter
- Suchdienste suchen in ihrer Datenbank und liefern der Metasuchmaschine die Ergebnisse
- Ergebnisse werden von Metasuchmaschine gesammelt, zu einer Liste zusammengefügt und angezeigt - dabei werden doppelte Treffer teilweise entfernt oder zusammengefasst
- Beispiele
	- www.metacrawler.de
	- http://www.iboogie.tv/
	- www.ixquick.com

![](_page_26_Picture_0.jpeg)

# **Deep Web**

- = unsichtbares Netz (d.h. unsichtbar für Suchmaschinen):
- Beispiele
	- **F** in Datenbanken gespeicherte Information (bahn.de, telefonbuch.de, Bibliothekskataloge, Beilstein, Scifinder...)
	- einige dynamische Seiten
	- **Example Formate als Text**

![](_page_27_Picture_1.jpeg)

### **Weitere Informationsquellen**

- Fachdatenbanken und Bibliothekskataloge:
	- Die Inhalte können i.d.R. nicht über allgemeine Suchmaschinen gefunden werden (Invisible Web)
- Nachschlagewerke (Wikipedia), Internet-Portale, Telefonbücher, **Stadtpläne**

![](_page_28_Picture_0.jpeg)

![](_page_28_Picture_1.jpeg)

![](_page_28_Picture_2.jpeg)

- Wo gibt es die billigste Salami-Pizza in Nürnberg?
- Wie viele Bücher hat Martin Suter schon geschrieben und wie heißt sein neuestes?
- An welchem Film arbeitet Robert Downey JR. gerade?

![](_page_28_Picture_6.jpeg)

![](_page_29_Picture_1.jpeg)

![](_page_29_Picture_2.jpeg)

# **Wie suche ich im Internet?**

![](_page_30_Picture_0.jpeg)

![](_page_30_Picture_1.jpeg)

#### **Suchkonzept und Suchstrategien**

- Vor einer Recherche sollten Sie sich über einige Dinge klar werden, die dann zum Suchkonzept und zur geeigneten Suchstrategie führen
- Warum?
	- Zur Strukturierung der eigenen Gedanken
	- Zur Begriffsklärung
	- Als Basis für die Auswahl der Rechercheinstrumente
	- Für das Zeitmanagement

![](_page_31_Picture_1.jpeg)

# **Das Konzept**

- Was suche ich überhaupt?
- Was sind die wichtigsten Konzepte meines Themas?
- Welche Suchbegriffe / Formeln liefert mir mein Konzept?
- Welche Synonyme, Abkürzungen und Flexionen sind möglich?
- Die gefundenen Begriffe können in einem nächsten Schritt miteinander verknüpft werden

![](_page_32_Picture_0.jpeg)

#### **Bedarfsanalyse**

- Wofür brauche ich die Information? Wie umfassend, wie genau, wie aktuell muss die Information sein?
	- **Hausarbeit, Referat**  $\rightarrow$  **ein paar gute Quellen**
	- Abschlussarbeit im Anfangsstadium  $\rightarrow$  umfassend (erster Überblick)
	- Abschlussarbeit in späteren Stadien, Forschung  $\rightarrow$  genau, möglichst aktuell
- Danach richten sich Publikationstypen, Rechercheinstrumente, **Suchbegriffe**

![](_page_33_Picture_0.jpeg)

![](_page_33_Picture_1.jpeg)

# **Suchbegriffe kombinieren (ODER)**

 Alle Treffer anzeigen, in denen mindestens eines der gesuchten Wörter vorkommt (Synonyme)

ferienwohnung OR ferienhaus

![](_page_33_Picture_5.jpeg)

![](_page_34_Picture_0.jpeg)

![](_page_34_Picture_1.jpeg)

# **Suchbegriffe kombinieren (UND)**

- Nur Treffer anzeigen, in denen alle gesuchten Wörter vorkommen (egal in welcher Reihenfolge)

ferienwohnung AND ferienhaus

![](_page_34_Picture_5.jpeg)

![](_page_35_Picture_0.jpeg)

![](_page_35_Picture_1.jpeg)

### **Suchbegriffe kombinieren (Phrase)**

 Nur Treffer anzeigen, in denen alle gesuchten Wörter in exakt dieser Reihenfolge vorkommen

"Fachhochschule Eisenstadt"

![](_page_35_Picture_5.jpeg)

Nicht gefunden wird z.B.: die Fachhochschule in Eisenstadt

![](_page_36_Picture_0.jpeg)

![](_page_36_Picture_1.jpeg)

# **Suchbegriffe kombinieren (NICHT)**

- Nur die Treffer anzeigen, in denen ein bestimmtes Wort nicht vorkommt

"Fachhochschule -Eisenstadt"

![](_page_36_Picture_5.jpeg)

![](_page_37_Picture_0.jpeg)

![](_page_37_Picture_1.jpeg)

# **Suchbegriffe kombinieren (Synonyme)**

- Nur Treffer anzeigen, in denen ein Wort vorkommen muss und mindestens ein weiteres der gesuchten Wörter (A+B oder A+C oder  $A+B+C$ 

"Fachhochschule (Eisenstadt OR Wiener Neustadt)"

![](_page_37_Picture_5.jpeg)

![](_page_38_Picture_0.jpeg)

#### **Trunkieren**

 Bei einer Trunkierung wird nach dem Wortstamm (dem sogenannten "trunk") gesucht. Man gibt einfach nur einen Teil des Wortes ein und setzt dann ein Trunkierungszeichen.

\* oder ?

"Fachhochschul\* (Eisenstadt OR Wiener Neustadt)"

![](_page_39_Picture_0.jpeg)

![](_page_39_Picture_1.jpeg)

#### **Recherche modifizieren - Zu wenig Treffer**

- Relevante Treffer sichten
	- Suche nach weiteren Synonymen/Schlagwörtern
- Thema weiter fassen
	- Wortliste ergänzen
	- **F** mittels Trunkierung erweitern
- Fehlerquellensuchen
	- **Tippfehler**
	- **Falsche Platzhalter**
	- Falsche Suchlogik
	- Voreinstellungen nicht beachtet?

![](_page_40_Picture_0.jpeg)

![](_page_40_Picture_1.jpeg)

#### **Recherche modifizieren - Zu viele Treffer**

- Relevante Treffer sichten
	- Suche nach genaueren Synonymen/Schlagwörtern
- Thema enger fassen
	- Nebenaspekte weg lassen
	- **Trunkierungen einschränken**
- IrrelevanteTreffer sichten
	- **Arbeiten mit dem Nicht-Operator**
- **Speziellere Datenbanken benutzen**
- In der Bibliothek fragen

![](_page_41_Picture_0.jpeg)

![](_page_41_Picture_1.jpeg)

![](_page_41_Picture_2.jpeg)

# **Wie evaluiere ich Internetquellen?**

![](_page_42_Picture_1.jpeg)

# **Beurteilung einer Internetseite – Warum?**

- Generell sollte jede Informationsquelle kritisch hinterfragt werden
- "Problem": Keine Kontrollinstanz im Web
	- jeder kann Inhalte veröffentlichen
	- Suchmaschinen indizieren jeden Text
- Neben vielen seriösen Informationen:
	- Informationen, deren Wahrheitsgehalt schwer zu prüfen ist
	- Internetseiten, die bewusst oder unbewusst fehlerhafte oder verfälschte Inhalte enthalten

![](_page_43_Picture_1.jpeg)

#### **Formale Kriterien zur Beurteilung einer**

- Wer betreibt das Internetangebot?
	- wissenschaftliche Einrichtung, Firma, Privatperson?
	- Impressum, Link auf die Einstiegsseite
- Wer ist der Verfasser und in welcher Funktion schreibt er?
	- **Angabe am Fuß einer Seite**
	- "Wir über uns", Biographie
- Wie aktuell sind die Informationen?
	- Letztes Aktualisierungsdatum
	- Angaben im Inhalt
	- Anteil der funktionierenden Links

![](_page_44_Picture_1.jpeg)

### **Inhaltliche Kriterien zur Beurteilung einer**

- Für wen wurde die Seite geschrieben?
	- Allgemeinheit, Schüler, Studierende, Wissenschaftler?
	- Niveau, Umfang, Verwendung von Fachbegriffen und Fremdwörtern
	- Qualität der externen Links
- Wie ist der Autor zu seiner Aussage gekommen?
	- Sind Aussagen, Behauptungen, Thesen durch einschlägige Quellen belegt?
- Gibt es Kommentare von anderen Nutzern?
	- Hinweis auf Unstimmigkeiten, Fehler
	- **EXEC** Zustimmung oder Anerkennung

![](_page_45_Picture_1.jpeg)

#### **Kriterien zur Beurteilung einer**

- $-$  Eine "passende" Internetseite als Ausgangspunkt nutzen:
	- **EXELGIBLE 15 Links auf der Seite folgen**
	- Einschlägige Begriffe oder Namen (Autoren) als neue Suchbegriffe in einer Suchmaschine nutzen
	- "Linksuche" in Suchmaschinen, um thematisch ähnliche Seiten zu finden

![](_page_46_Picture_0.jpeg)

![](_page_46_Picture_1.jpeg)

#### **Beurteilung der Qualität einer Trefferliste**

- $-$  Eine "passende" Internetseite als Ausgangspunkt nutzen:
	- **EXELGIBLE 112** Links auf der Seite folgen
	- Einschlägige Begriffe oder Namen (Autoren) als neue Suchbegriffe in einer Suchmaschine nutzen
	- "Linksuche" in Suchmaschinen, um thematisch ähnliche Seiten zu finden

![](_page_47_Picture_0.jpeg)

![](_page_47_Picture_1.jpeg)

![](_page_47_Picture_2.jpeg)

# **Quellenangaben**

![](_page_48_Picture_0.jpeg)

![](_page_48_Picture_1.jpeg)

![](_page_48_Picture_2.jpeg)

# **Quellenangaben**

- [www.ub.uni-konstanz.de/fileadmin/Dateien/...6/6\\_internet.ppt](http://www.ub.uni-konstanz.de/fileadmin/Dateien/...6/6_internet.ppt)
- [www.uni-saarland.de/uploads/media/Lit.-](http://www.uni-saarland.de/uploads/media/Lit.-Recherche_f._Fortgeschr.ppt) [Recherche\\_f.\\_Fortgeschr.ppt](http://www.uni-saarland.de/uploads/media/Lit.-Recherche_f._Fortgeschr.ppt)
- [www.informationskompetenz.de/.../Suchen%20im%20Internet\\_583.](http://www.informationskompetenz.de/.../Suchen im Internet_583.ppt) [ppt](http://www.informationskompetenz.de/.../Suchen im Internet_583.ppt)